# liqital Design

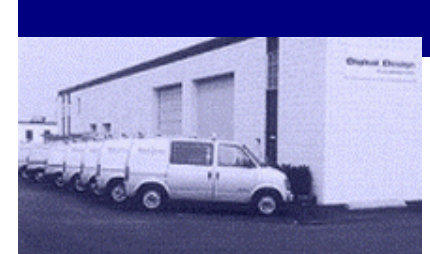

**Corporate Headquarters** 4650 Kenny Road Columbus, OH 43220

#### PHONE: 800.732.8041 614.538.9222 FAX: 614.538.1119

**Web Site:**

www.digitaldesigninc.net

**E-mail:** sales@digitaldesigninc.net

### **M a k I n g N e t w o r k s W o r k !**

# **An Industry Leader**

Digital Design began business in 1985 and has since developed into a forerunner in the commercial communications industry.

Digital Design's goals are to provide cost-effective solutions to communication problems and to make voice and data transmission consistently reliable. Our dedication to ongoing education and training assures customers that our staff will continue its commitment to state-of-the-art equipment and services.

### **Our Services**

- **Voice/Data cabling design and installation**
- **Copper and fiber splicing and testing (OTDR)**
- **Telephone equipment selection and installation**
- **Internet telephony solutions**
- **Existing system moves, adds, and changes**
- **Local and Wide Area computer networking**
- **PBX Administration**
- **Maintenance contracts**
- **24-Hour emergency service**

### **Your Communications Specialist**

Digital Design specializes in helping you make a meaningful decision, for your organization. Whether it's a large campus network or a small business system, Digital Design has the capacity and suitable combination of personnel to do the job right.

# **Industry Providers of**

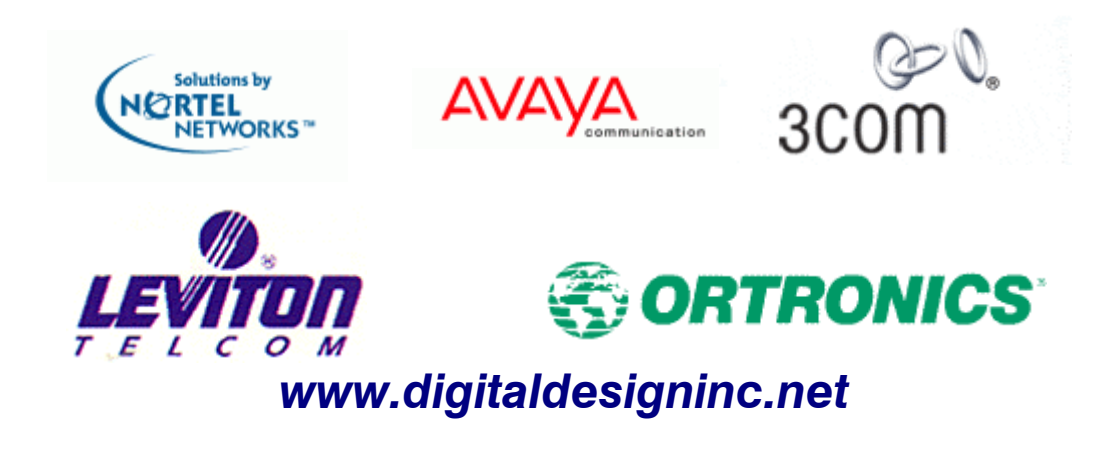

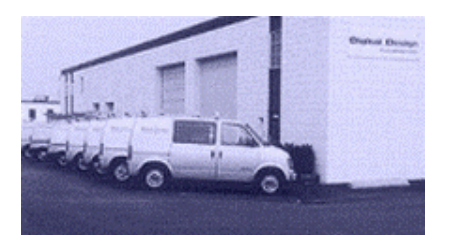

**Corporate Headquarters** 4650 Kenny Road Columbus, OH 43220

#### PHONE: 800.732.8041 614.538.9222 FAX: 614.538.1119

#### **Web Site:**

www.digitaldesigninc.net

#### **E-mail:**

sales@digitaldesigninc.net

# **Networking Solutions**

Driven by the convergence of voice and data, Digital Design has expanded its computer networking capabilities. By offering these additional services, Digital Design is able to fulfill any and all of your large or small business networking needs and maintain our commitment to state-of-the-art products and services.

### **Our Networking Services**

- **Network planning and engineering (MCSE on staff)**
- **Add users and groups to Microsoft NT Domains and set permissions**
- **Add workstations to Microsoft NT Domains on a local network**
- **Add hardware such as RAM, hard drives, CD-ROMs, etc.**
- **Add NICs, printers, hubs, switches, bridges, repeaters, and smart routers**
- **Install Nortel's Instant Internet unit as a proxy server and firewall**
- **Troubleshoot PC problems**
- **Troubleshoot networking problems**
- **Install and configure Microsoft's Exchange Server e-mail program**

# **Reaching Digital Design**

Feel free to call or write to us anytime if you have any questions, or would like any additional information on all of the communications and networking solutions we can provide to you and your business.

> Toll Free: 800.732.8041 E-mail: sales@digitaldesigninc.net

*www.digitaldesigninc.net*